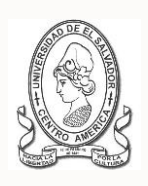

## **UNIVERSIDAD DE EL SALVADOR FACULTAD DE JURISPRUDENCIA Y CIENCIAS SOCIALES ADMINISTRACIÓN ACADÉMICA (AA) Y UNIDADES ACADEMICAS**

# **CICLO I AÑO ACADÉMICO 2014 INSTRUCTIVO PARA INSCRIPCIÓN EXTEMPORANEA PARA EL ESTUDIANTE**

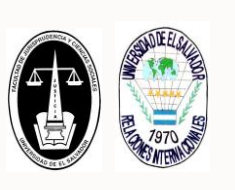

## **A. SOBRE INSCRIPCIÓN EXTEMPORANEA**

La Administración Académica de la Facultad podrá autorizar o realizar inscripción extemporánea durante la primera semana de iniciado el ciclo respectivo, previo visto bueno del Vicedecano, conforme a lo establecido en Artículo 113 del Reglamento de la Gestión Académico Administrativo de la UES (RGAA).

Fuera de este caso, solamente la Junta Directiva, podrá autorizar inscripciones extemporáneas por motivos de caso fortuito o fuerza mayor, debidamente comprobados durante la segunda y tercera semana de iniciado el ciclo, según el Artículo 113 del RGAA.

## **B. PERIODO EXTEMPORANEO PARA LA ADMINISTRACIÓN ACADÉMICA:**

## **DEL 17 AL 21 DE FEBRERO**

## **C. PASOS A REALIZAR POR EL ESTUDIANTE**

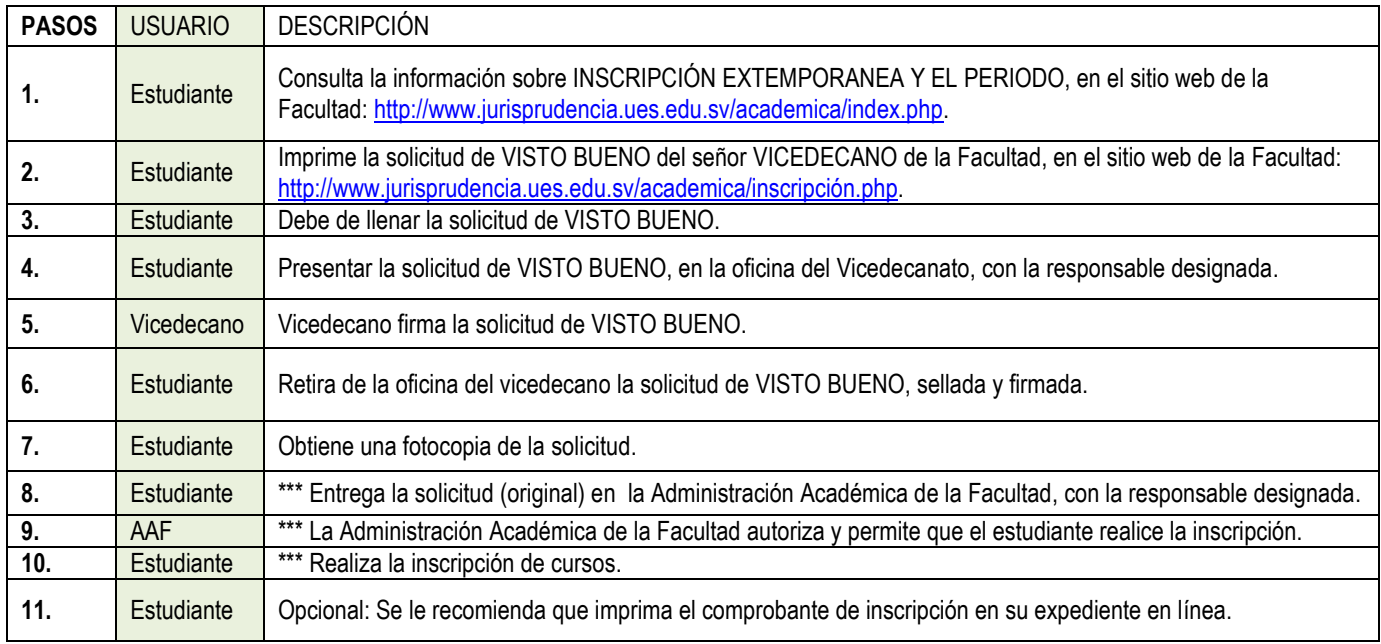

\*\*\* NOTA: Conforme a la demanda de estudiantes la AAF, podrá recibir y realizar el proceso de inscripción en la Oficina de la Unidad o en el Laboratorio de informática de la Facultad.

#### **"HACIA LA LIBERTAD POR LA CULTURA"**